Communicator 5 is a Windows based software for communication, environmental controls, leisure and learning. Communicator 5 has its own inbuilt accessibility settings for eye gaze. It is also touchscreen, mouse and keyboard, and switch accessible and therefore activities can also be accessed by students needing different access methods. There are a range of pre-made page sets within

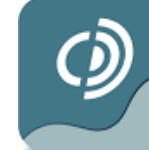

indigo.

Communicator 5 and further pre-made activities can be downloaded online through Pageset Central by creating a free myTobiiDynavox account. Pages with Communicator 5 can also be developed from scratch. Both pre-made activities and newly developed activities can be highly customised to suit each student's learning and access needs.

Communicator 5 does not require the internet to work. You do however require an internet connection to search and download activities from myTobiiDynavox. Only single user licenses can be purchased for Communicator 5. A free 30 day trial is available.

This resource references the Unlocking Abilities key levels which provide a framework for evaluating a student's eye gaze skills. More information on Keys to Developing Eye Gaze skills can be found here: [www.indigosolutions.org.au/.../engaging-in-eye-gaze](https://www.indigosolutions.org.au/resources/access-methods-for-technology/engaging-in-eye-gaze)

The following are examples of activities to suit the different Western Australian Curriculum areas:

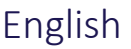

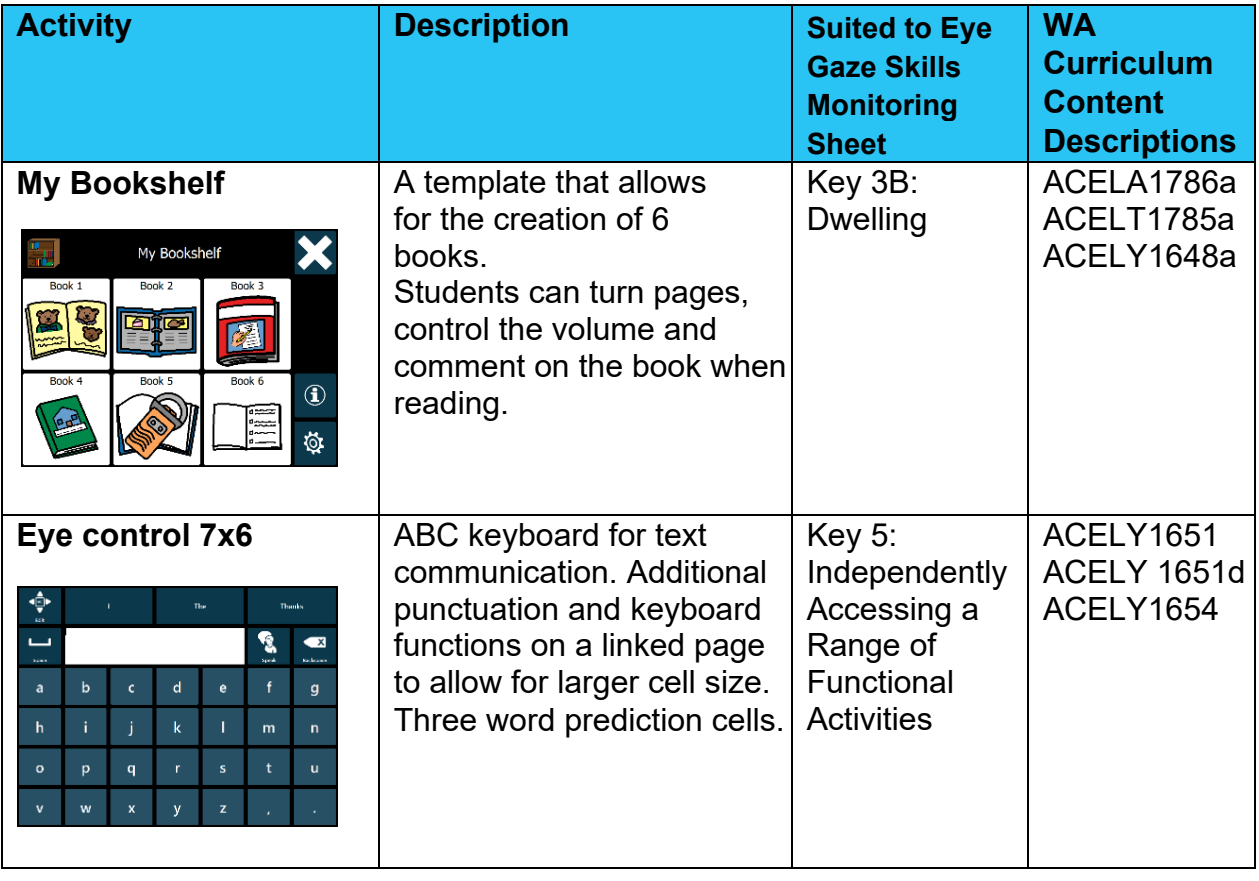

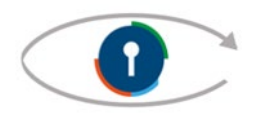

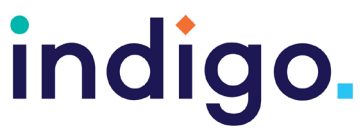

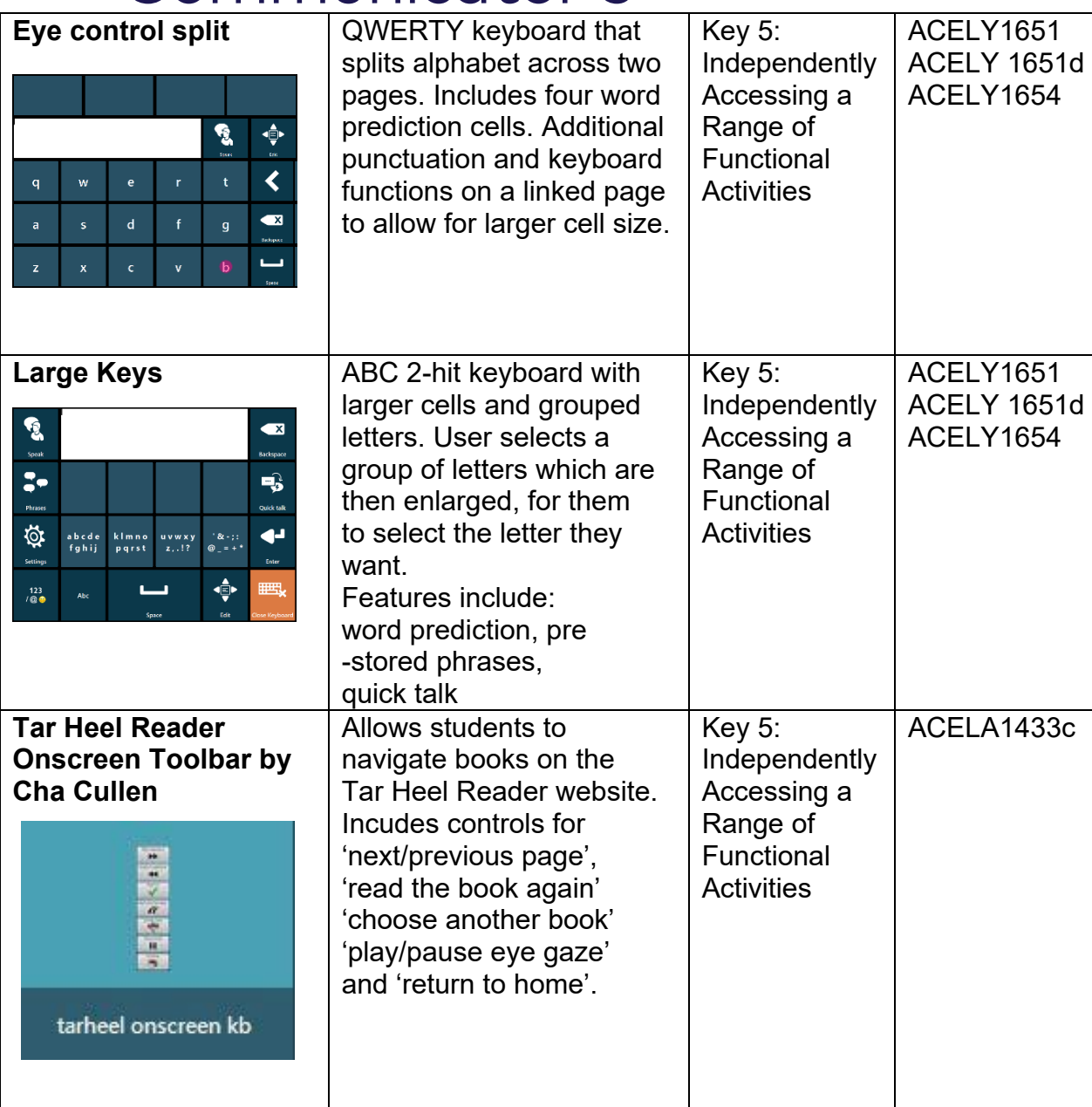

#### Mathematics

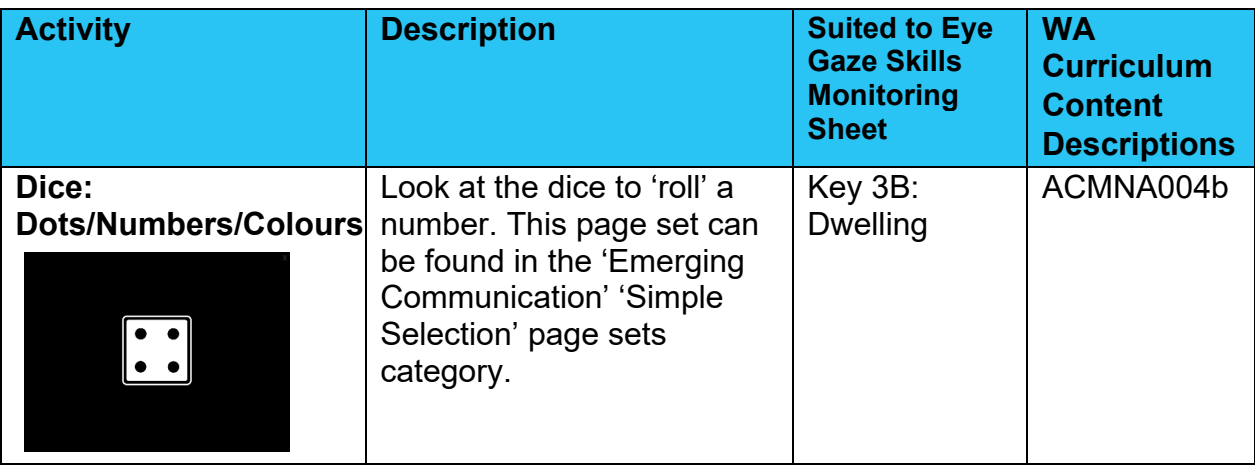

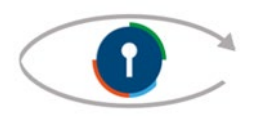

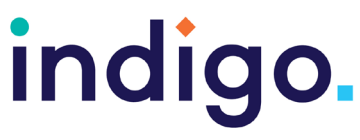

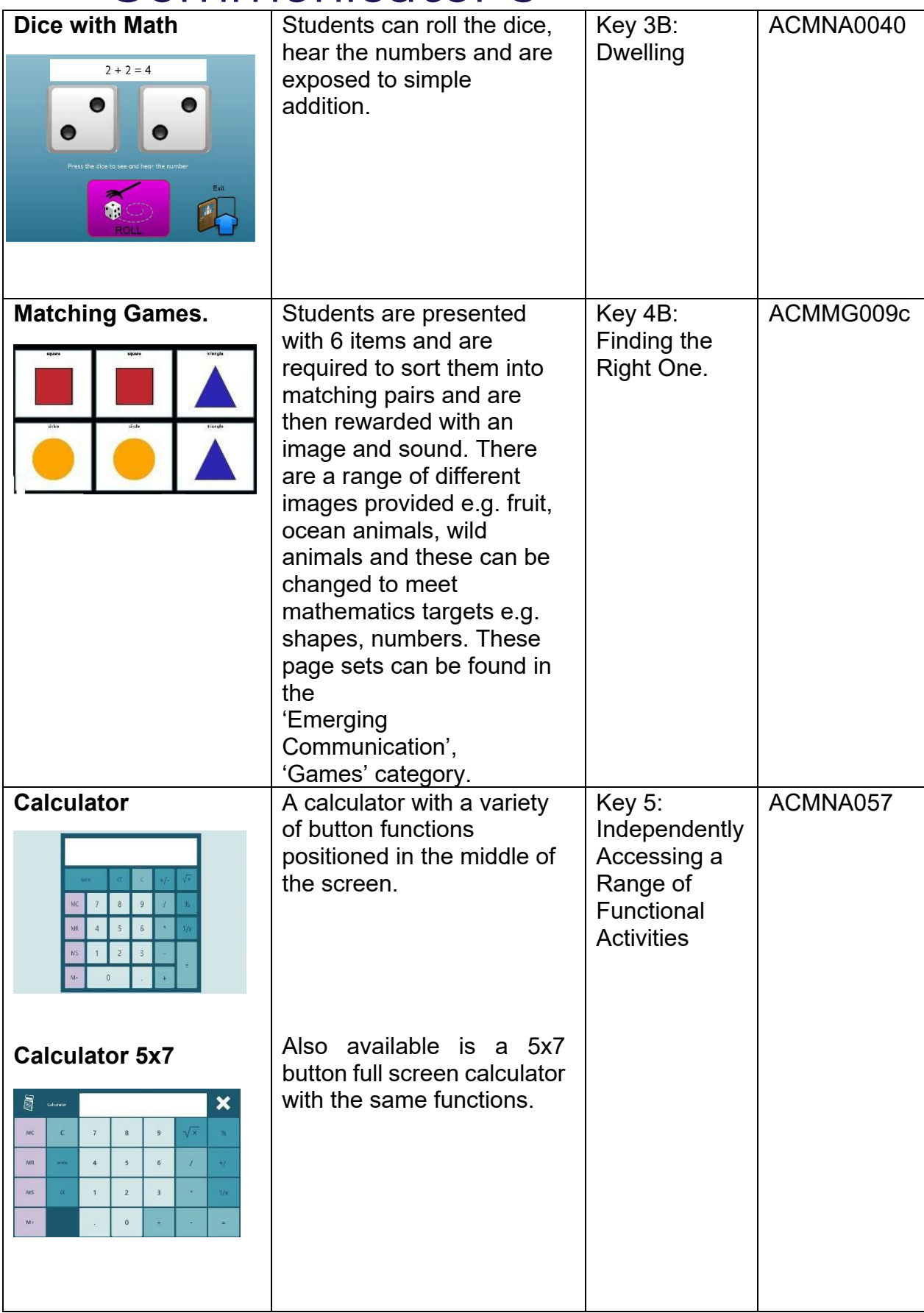

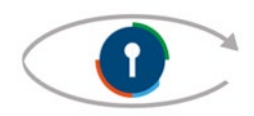

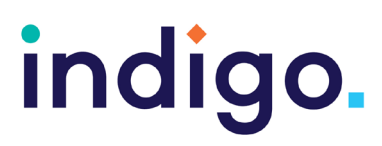

#### Health and Physical Education

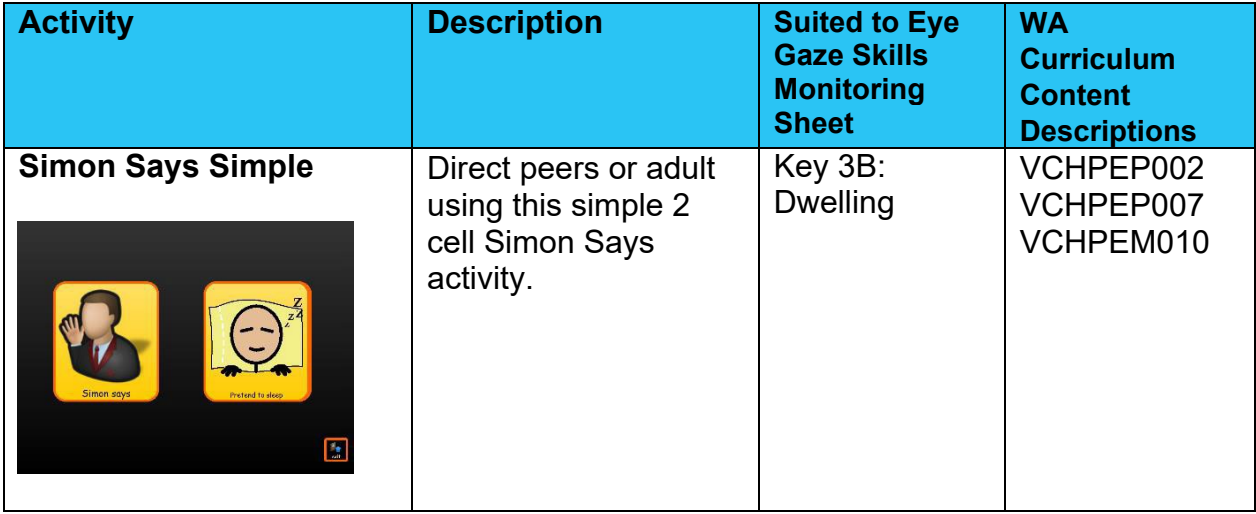

### The Arts and Technologies

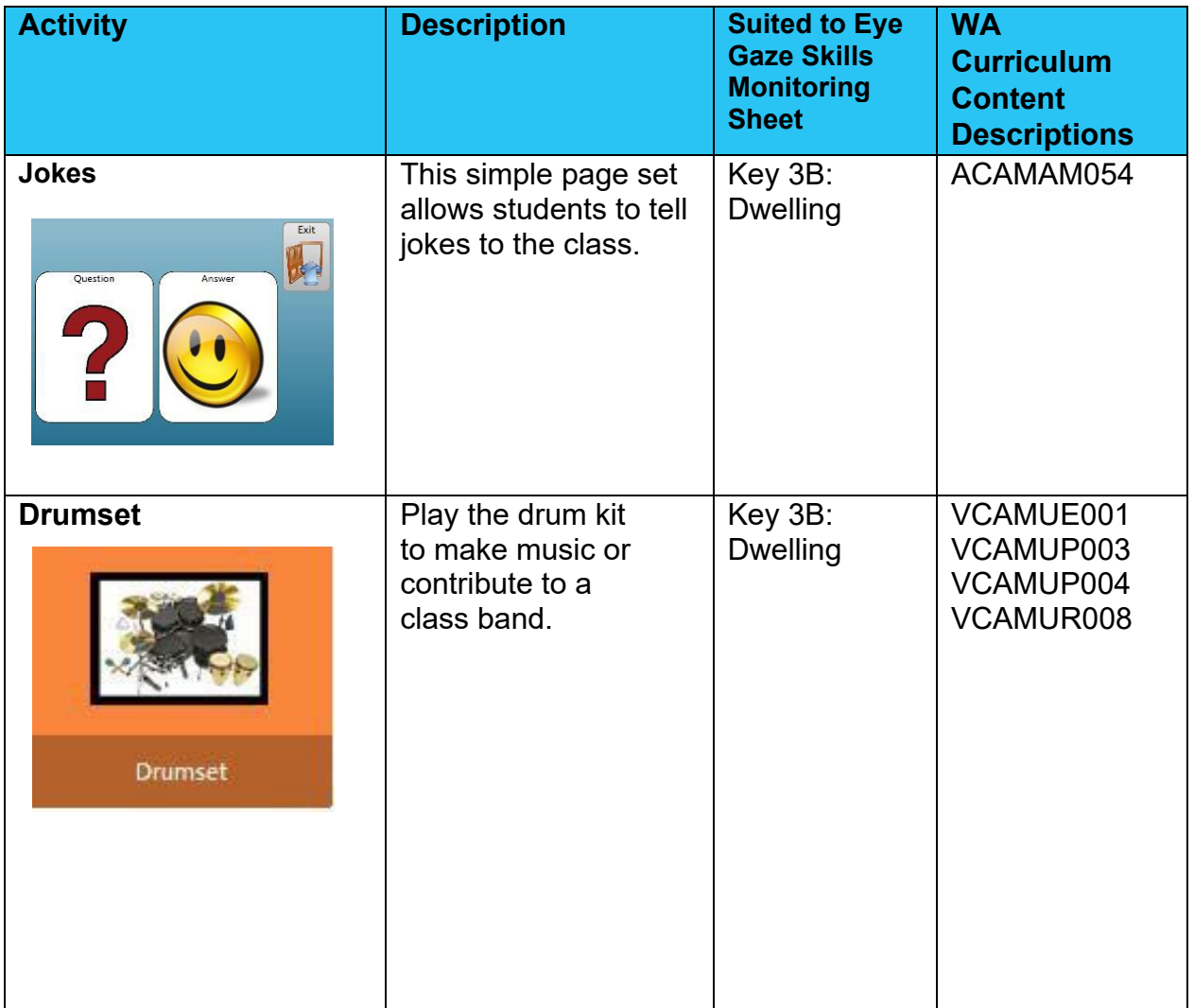

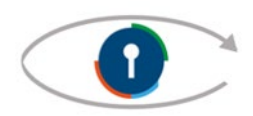

## indigo.

## Communicator 5

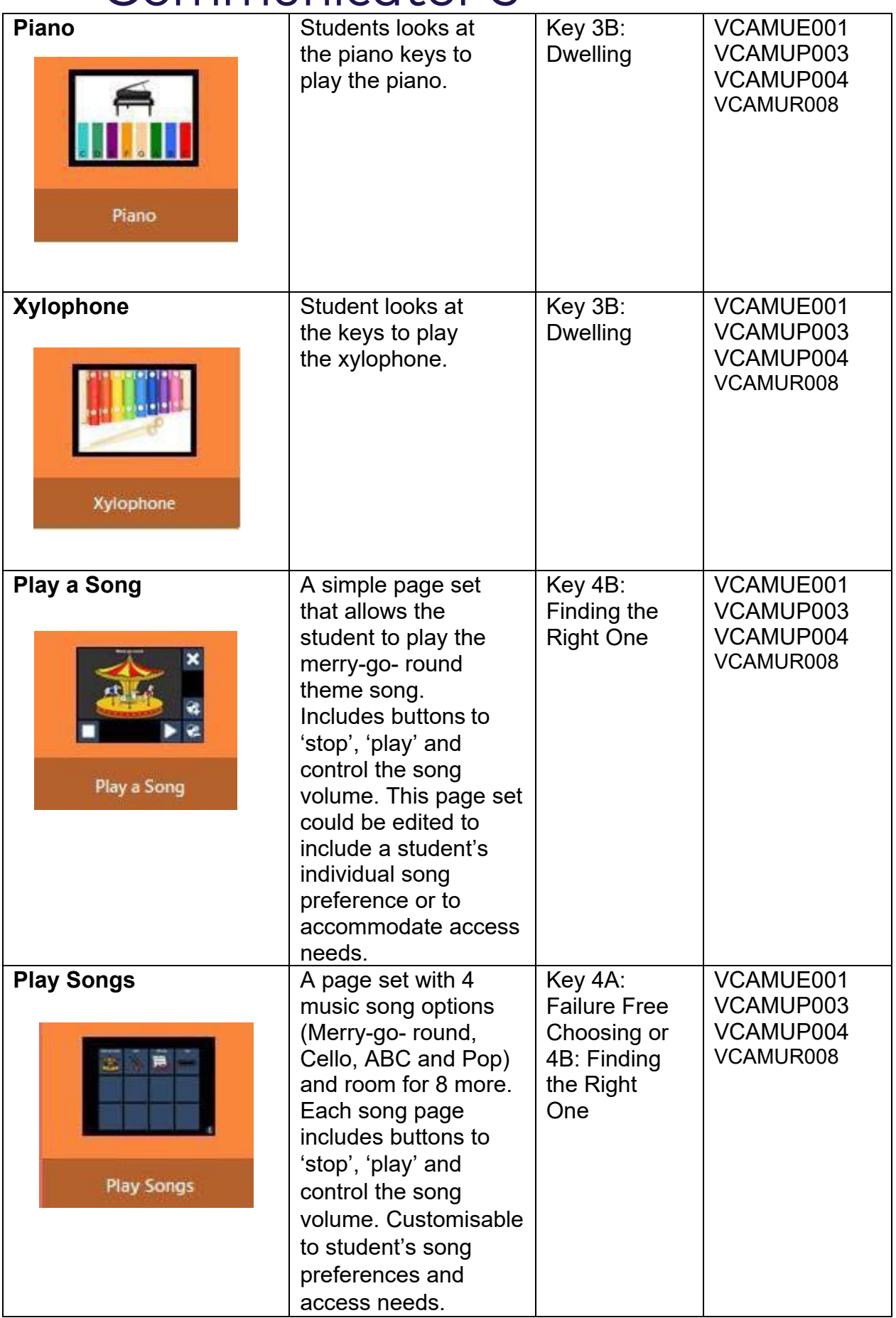

Engaging in Eye Gaze: Access All Learning Areas

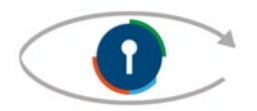

**This handout was produced with funding received from the Non-Government Centre Support for Non-School Organisations of Western Australia** (2019) **Phone: 08 9381 0600 Web:** [indigosolutions.org.au](https://www.indigosolutions.org.au/) **Email:** [help@indigosolutions.org.au](mailto:help@indigosolutions.org.au)

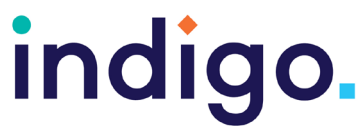

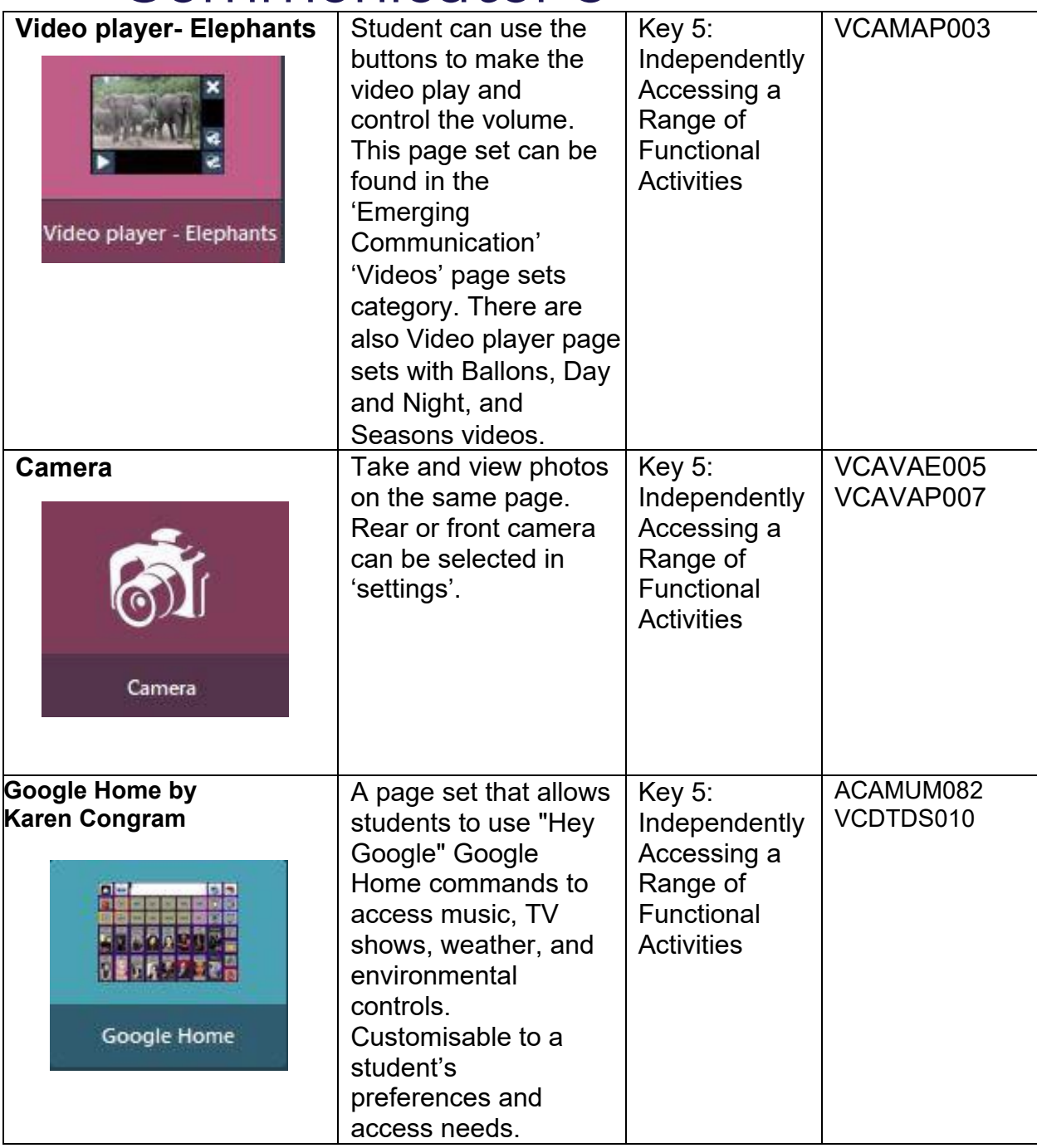

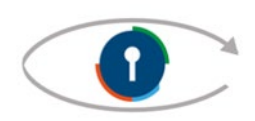

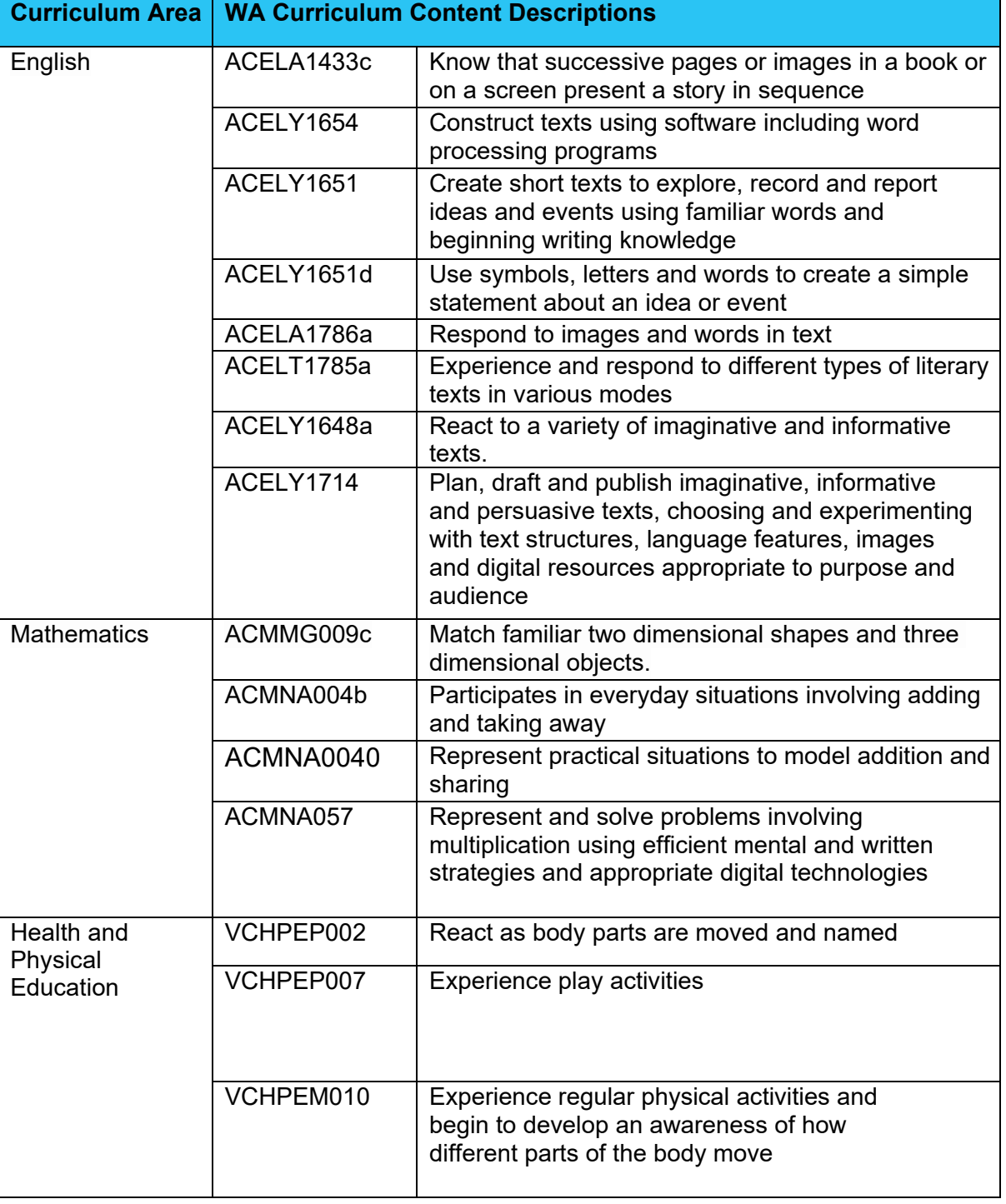

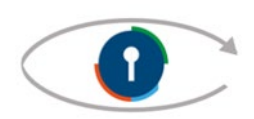

indigo.

# indigo.

## Communicator 5

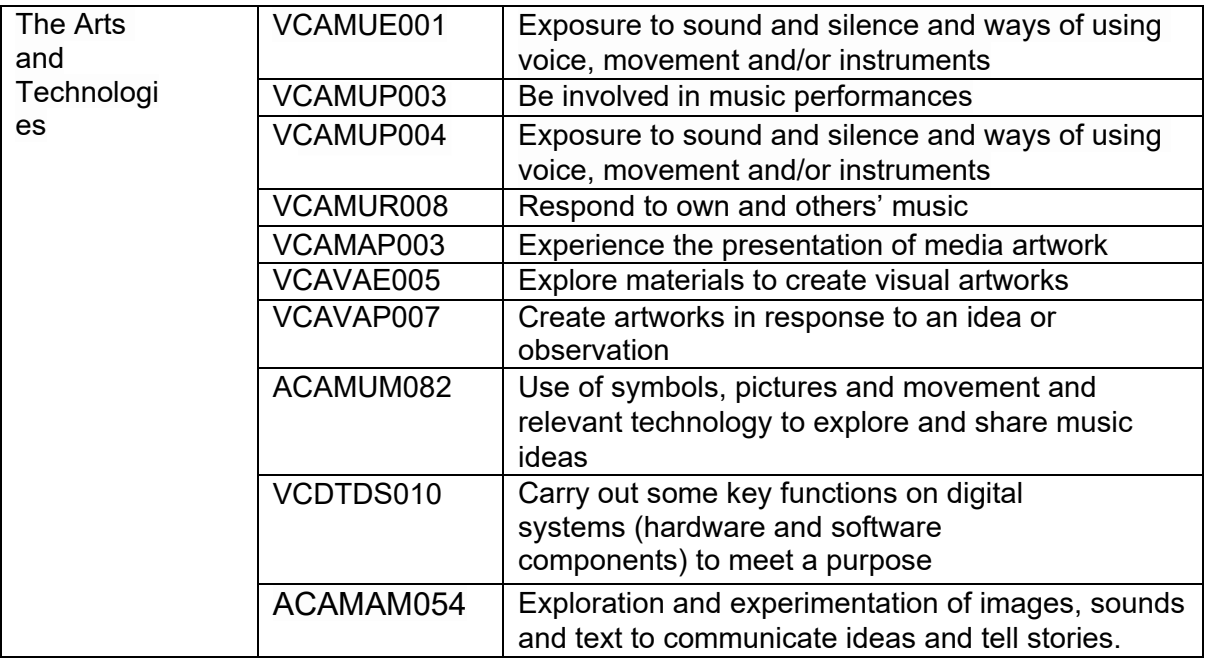

School Curriculum and Standards Authority. (2014). *Western Australian Curriculum*. Retrieved from https://k10outline.scsa.wa.edu.au/home/teaching/curriculum-browser

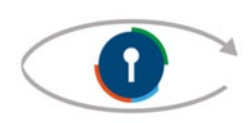